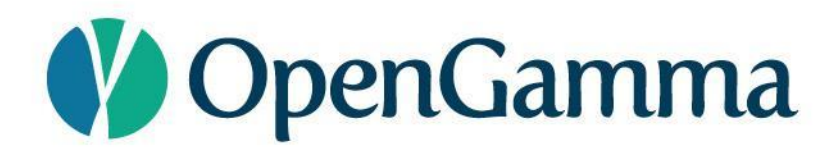

## **STRATA**

## **Open Source Market Risk**

### **V** OpenGamma

## **STEPHEN COLEBOURNE**

- Java Champion, regular conference speaker
- Best known for date & time Joda-Time and JSR-310
- More Joda projects <http://www.joda.org>
- Major contributions in Apache Commons
- Blog <http://blog.joda.org>
- Worked at OpenGamma for 6 years

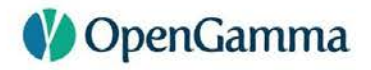

### **OPENGAMMA**

- Founded in 2009
- Financed by Venture Capital
- Mission to bring Open Source values to finance industry
- Focus on Market Risk Analytics, Derivatives and Clearing
- Cloud-based offering coming soon

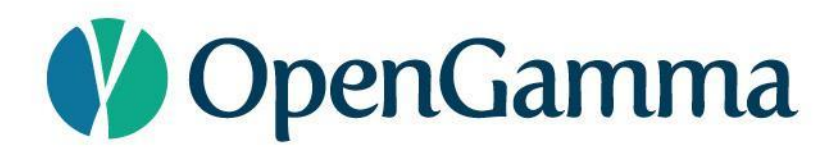

# **MARKET RISK**

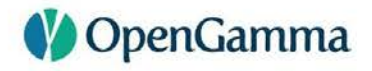

### **MARKET RISK**

- Providing pricing and analytics on a financial portfolio
	- "present value (NPV) of an interest rate swap"
	- "PV01 of a forward rate agreement (FRA)"
	- "vega and gamma of an FX vanilla option"
	- "examine the portfolio against a set of scenarios"

## **COMPONENTS FOR MARKET RISK**

- Pricing/Analytic models
- Trade representations for each supported asset class
- Market data representations quotes, curves, surfaces, etc.
- Calibration curves, surfaces, etc.
- Market data management and Scenario creation
- Reference data holiday calendars, securities
- Basics schedules, day counts, currencies, etc.

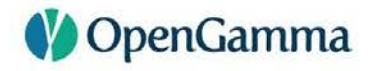

### **BUILD, BUY OR OPEN SOURCE?**

- Build it in-house
- Buy from a vendor
- Open Source
	- **QuantLib** (C++, with exports to other languages)
	- **Strata** (Java/JVM)

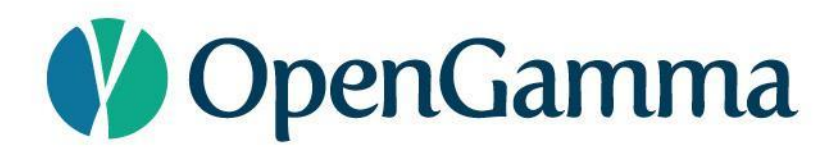

## **STRATA**

### **OVERVIEW**

- Open Source Apache v2 license
- Lightweight, easy-to-use library
- Just jar files no servers or databases needed
- Released in Maven Central
- Foundation for OpenGamma commercial products

### **V** OpenGamma

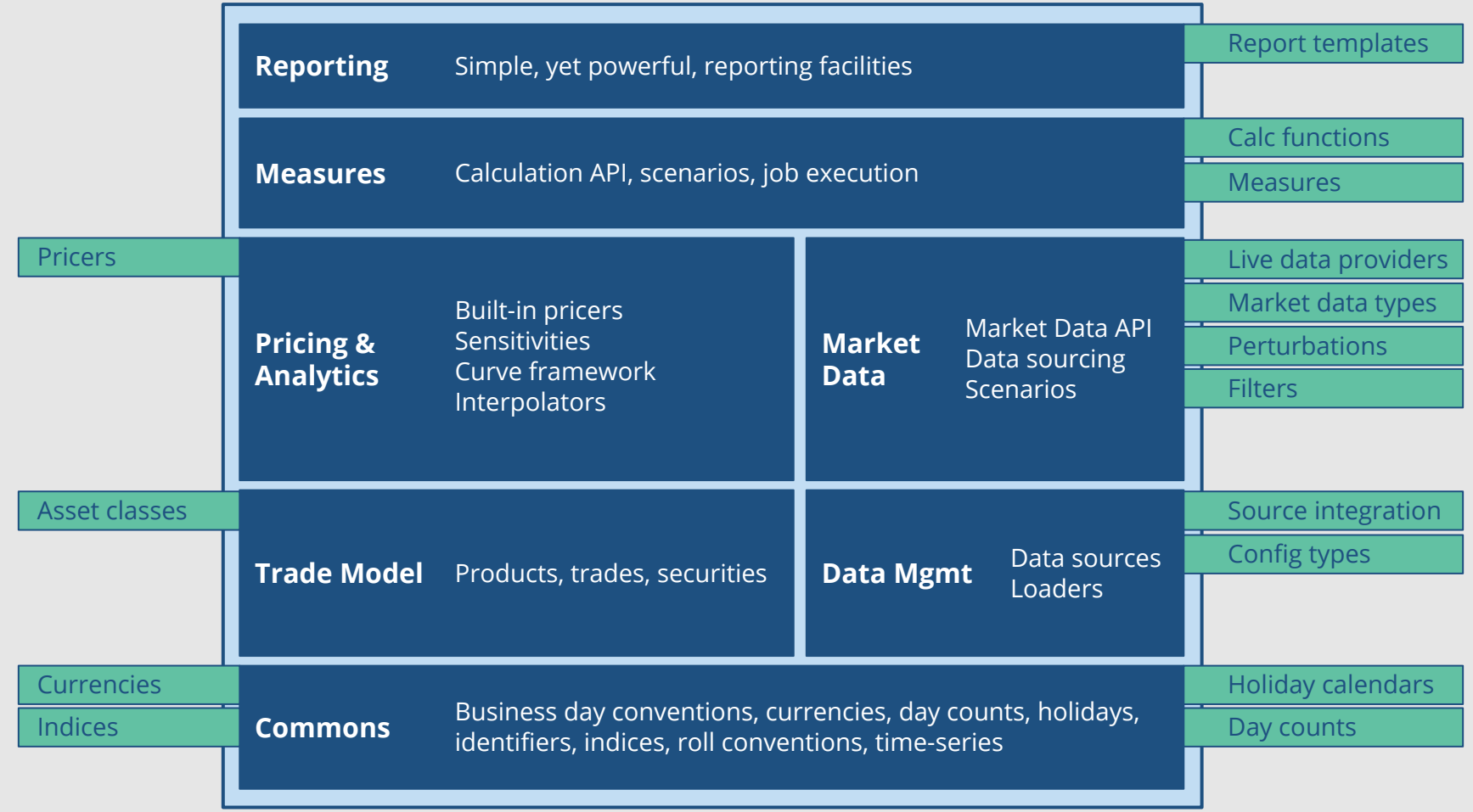

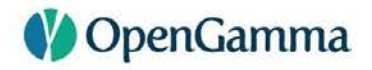

## **QUICK START**

- Built in examples
	- Up and running in minutes
- Hard coded reference data
	- Holidays, indices, conventions
- Simple command line reporting

 $|\cdot|$ 

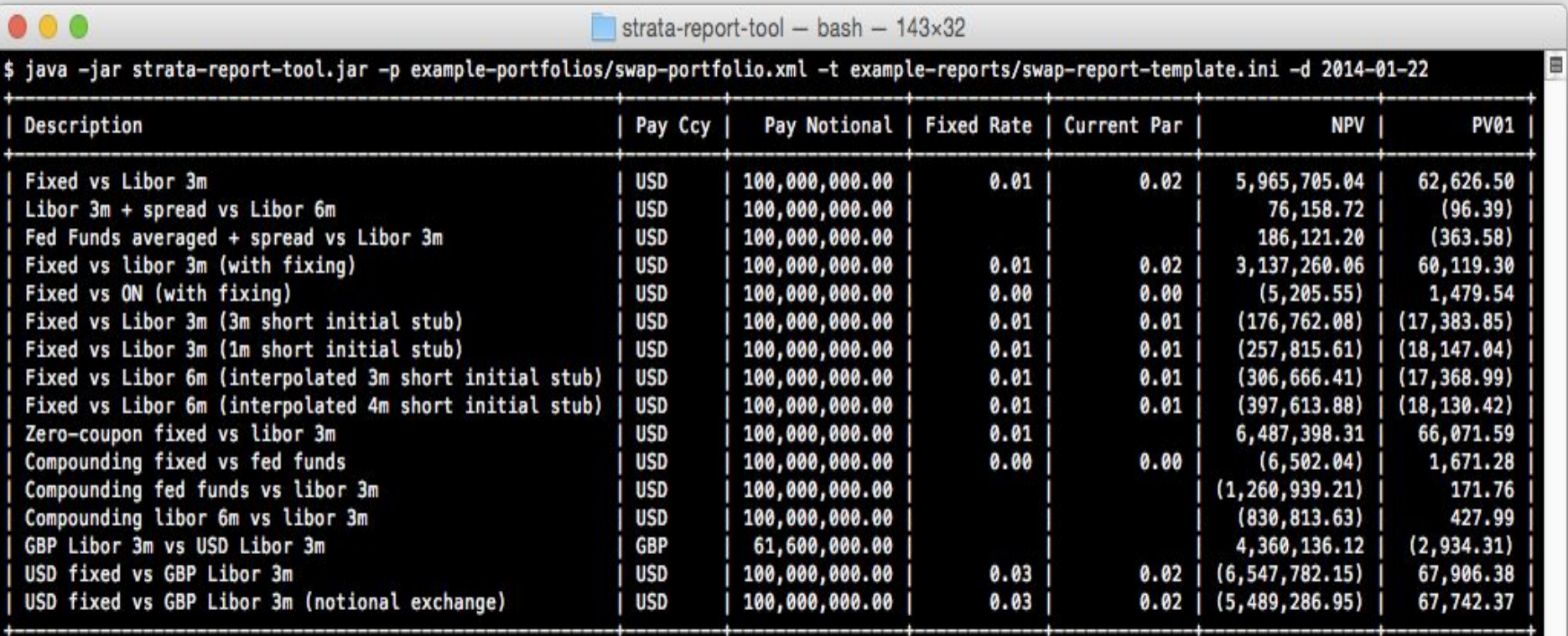

 $\mathbb{C}$  .

## **JAVA 8**

- Early decision to use Java 8 for Strata
- Features very beneficial for Market Risk Analytics
	- Date and Time
	- Streams and Lambdas
	- Methods on interfaces
- Affects both macro-level design and micro-level code

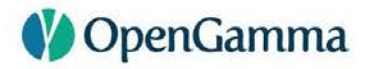

### **DEPENDENCIES**

- Guava
- Joda-Beans
- Joda-Convert
- SLF4J
- Commons-Math
- Colt

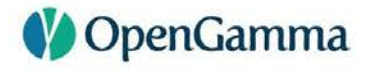

### **MODULES**

- **strata-collect**  low-level, arrays, time-series, IO, tuples
- **strata-basics**  holidays, schedules, indices, reference data
- **strata-data**  market data containers
- **strata-market**  market data structures curves, surfaces, etc
- **strata-product**  trades, products, securities
- **strata-loader**  data loaders from csv and xml
- **strata-pricer**  analytic pricers
- **strata-calc**  calculation engine, scenarios, market data building
- **strata-measure**  high-level measures, potentially multi-scenario

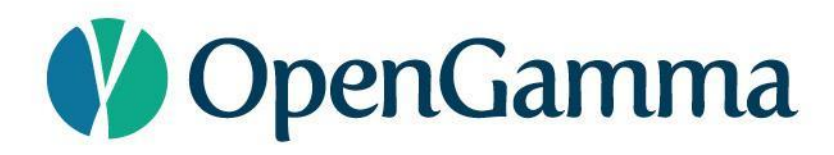

## **TRADES**

### **TRADES**

- Trades are simple immutable beans (data objects)
- Built using Joda-Beans
- Use builder or static factory to create
- Real properties and methods with Javadoc

## **JODA-BEANS**

- Source code generator/regenerator
- Just write the fields and add a couple of annotations
- Joda-Beans generates additional high-quality source code
- Mutable and immutable beans
- Provides C# style properties
- Easy and fast serialization to XML, JSON, Binary

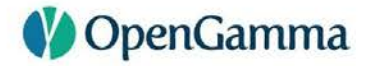

**}**

### **JODA-BEANS**

```
@BeanDefinition
public final class Person implements ImmutableBean {
   @PropertyDefinition(validate = "notNull")
   private final String forename;
   @PropertyDefinition(validate = "notNull")
   private final String surname;
   // autogenerated getters, equals, hashCode,
```
 **// toString, builder, metabean**

## **TRADES AND PRODUCTS**

- Trade
	- Trade date
	- Trade identifier
	- Counterparty
- Product
	- Financial details of the trade
	- Effective/Termination date, notional, rate, index, etc.

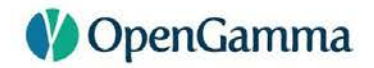

### **TRADES AND PRODUCTS**

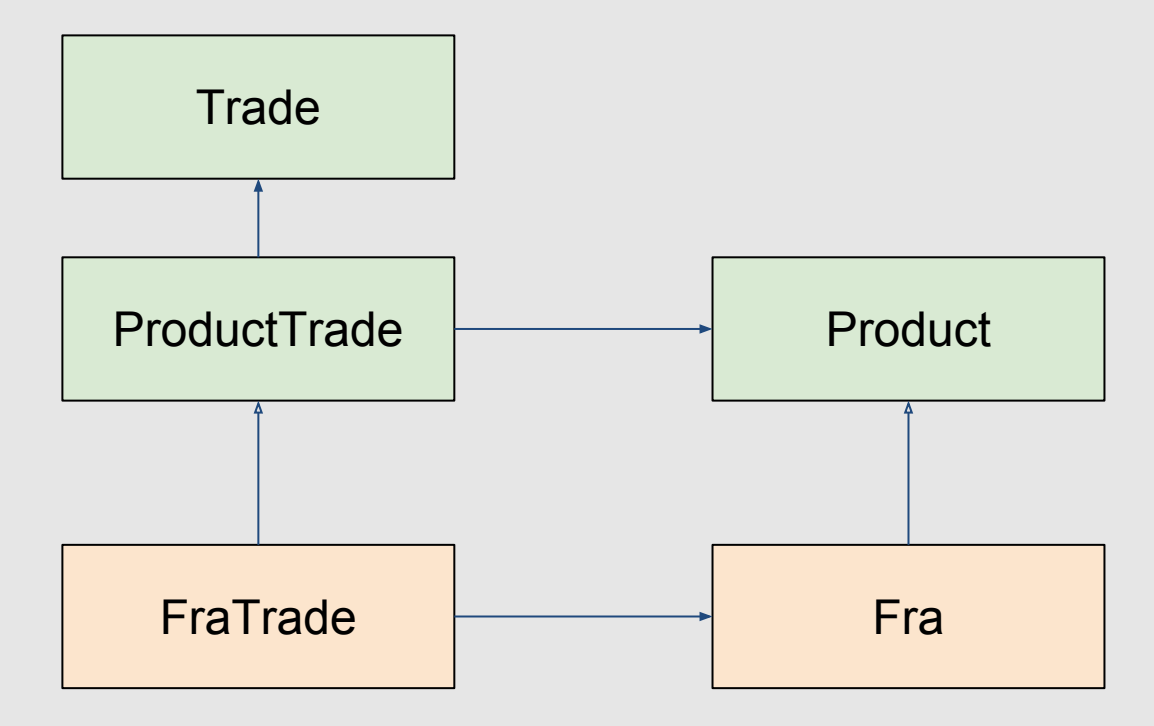

### **V** OpenGamma

### **FRA**

```
// create Fra using builder
Fra fra = Fra.builder()
   .buySell(BuySell.BUY) // Buy
   .index(IborIndices.GBP_LIBOR_3M) // GBP LIBOR 3M
   .notional(10_000_000) // 10 million GBP
   .fixedRate(0.0085) // 0.85%
   .startDate(LocalDate.of(2016, 9, 14))
   .endDate(LocalDate.of(2016, 12, 14))
   .build();
```
### **FRA**

```
// create FraTrade
Fra fra = ...
TradeInfo info = TradeInfo.builder()
   .tradeDate(LocalDate.of(2016, 6, 14))
   .id(StandardId.of("Trade", "123456"))
   .counterparty(StandardId.of("Party", "654321"))
   .build();
FraTrade trade = FraTrade.of(info, fra);
```
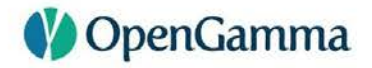

### **CONVENTIONS**

- Most OTC trades follow market conventions
- Strata includes definitions of some of these conventions
- Avoids repetitive code

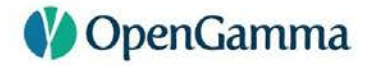

### **FRA CONVENTION**

```
// create FRA from a convention
FraTrade trade = 
  FraConvention.of(IborIndices.GBP_LIBOR_3M)
     .createTrade(
       LocalDate.of(2015, 7, 14), // Trade date
      Period.ofMonths(2), \frac{1}{1} start in 2 months
      BuySell.BUY, \frac{1}{\sqrt{8}} 10_000_000, // 10 million GBP
       0.012, // 1.2%
       ReferenceData.standard()); // Holiday calendars
```
## **NOTES**

- Built in conventions for FRAs
- Built in conventions for 18 ibor-like indices, such as GBP LIBOR
- Built in conventions for 12 overnight indices, such as GBP SONIA
- Built in conventions for currencies
- Built in holiday calendar data, suitable for evaluation

### **V** OpenGamma

### **SWAP**

- Flexible interest rate swap
- Fixed legs support variable interest rates and known amounts
- Float legs support Ibor, Overnight and Inflation
- Stubs support fixed, floating, interpolated and known amount
- Support for variable notional, gearing and spread
- Conventions and Templates available

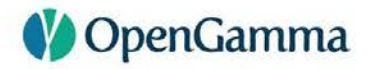

### **SWAP**

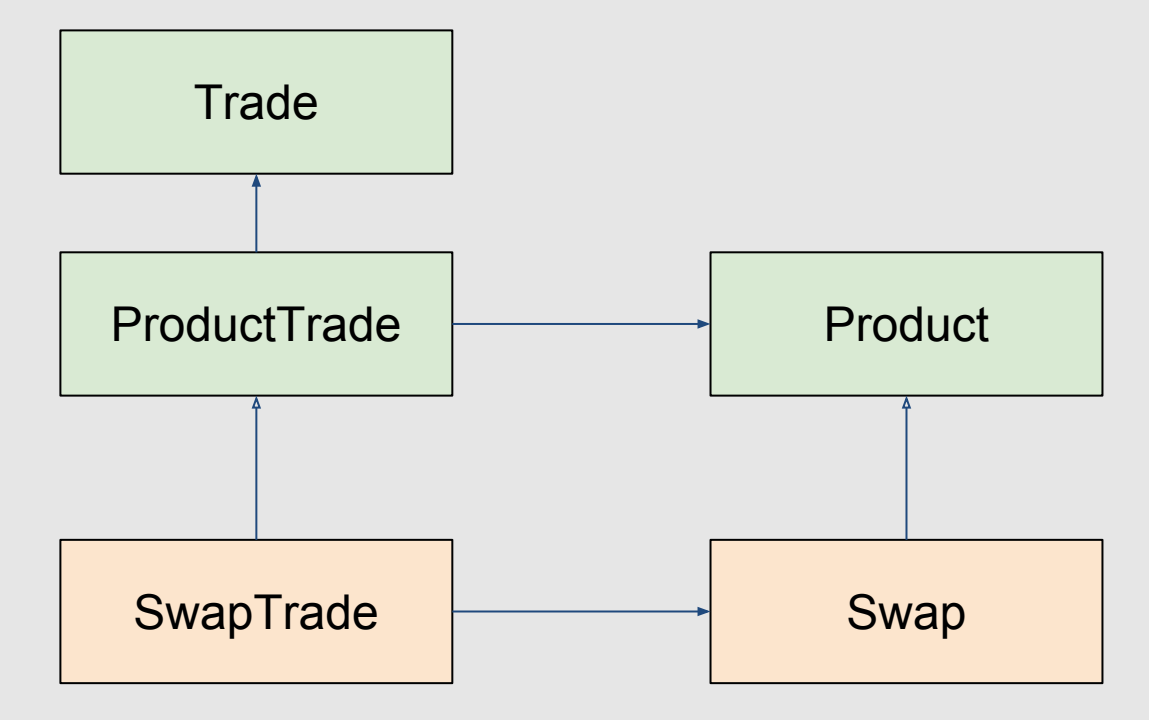

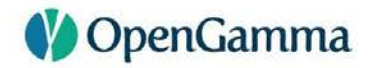

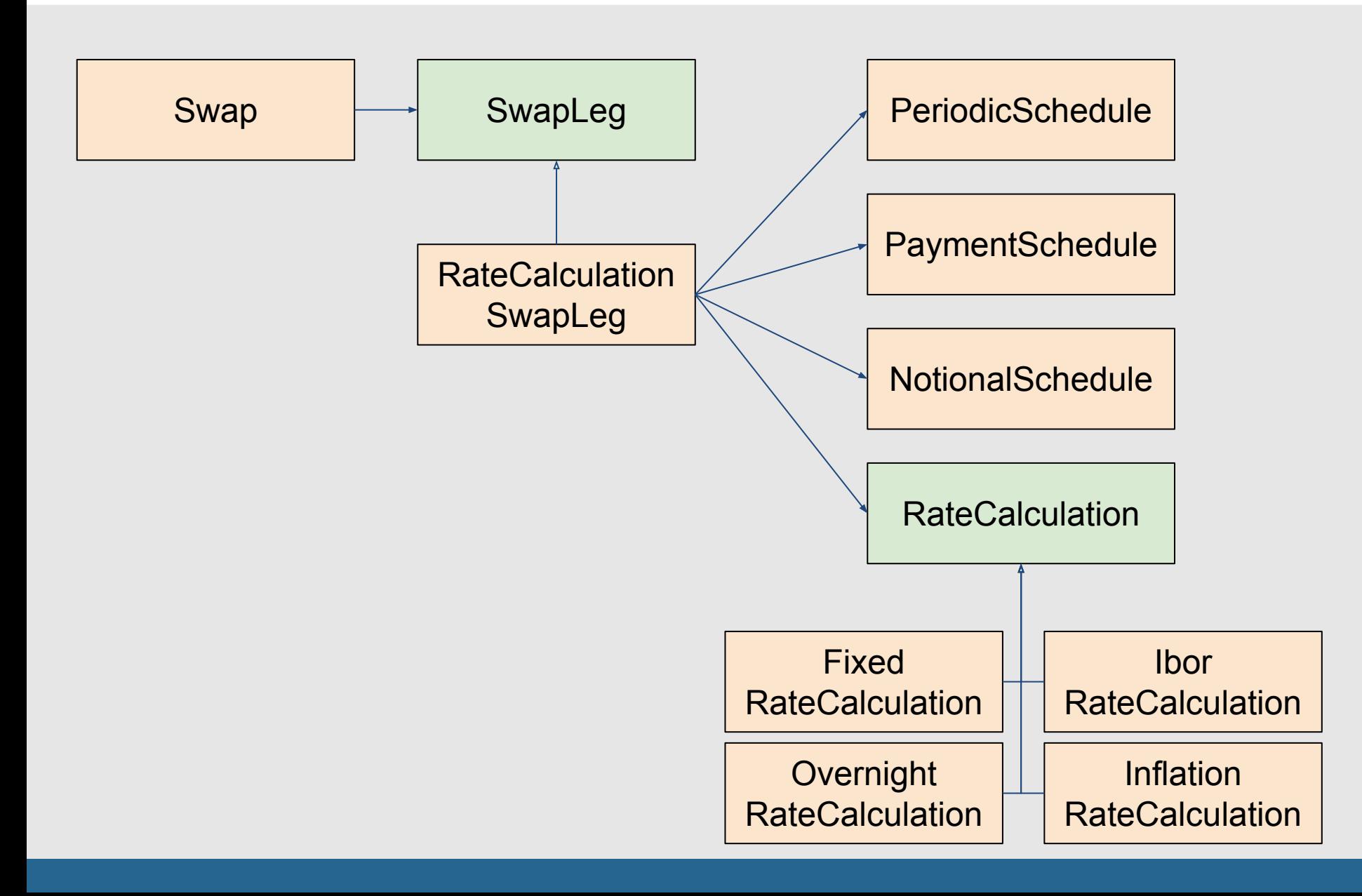

### **SWAP**

```
// create swap from a convention
SwapTrade trade = 
  FixedIborSwapConventions.GBP_FIXED_1Y_LIBOR_3M
    .createTrade(
       LocalDate.of(2015, 7, 14), // Trade date
       Tenor.TENOR_10Y, // 10 year swap
      BuySell.BUY, \frac{1}{\sqrt{8}} 10_000_000, // 10 million GBP
      0.014, // 1.4%
       ReferenceData.standard()); // Holiday calendars
```
## **SECURITIES**

- Two approaches supported
	- Define security as and when needed
	- Setup reference data map of securities
- Provides ability to use, or avoid, a big security master

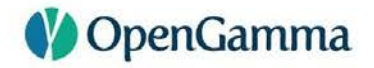

### **SECURITIES AS PRODUCTS**

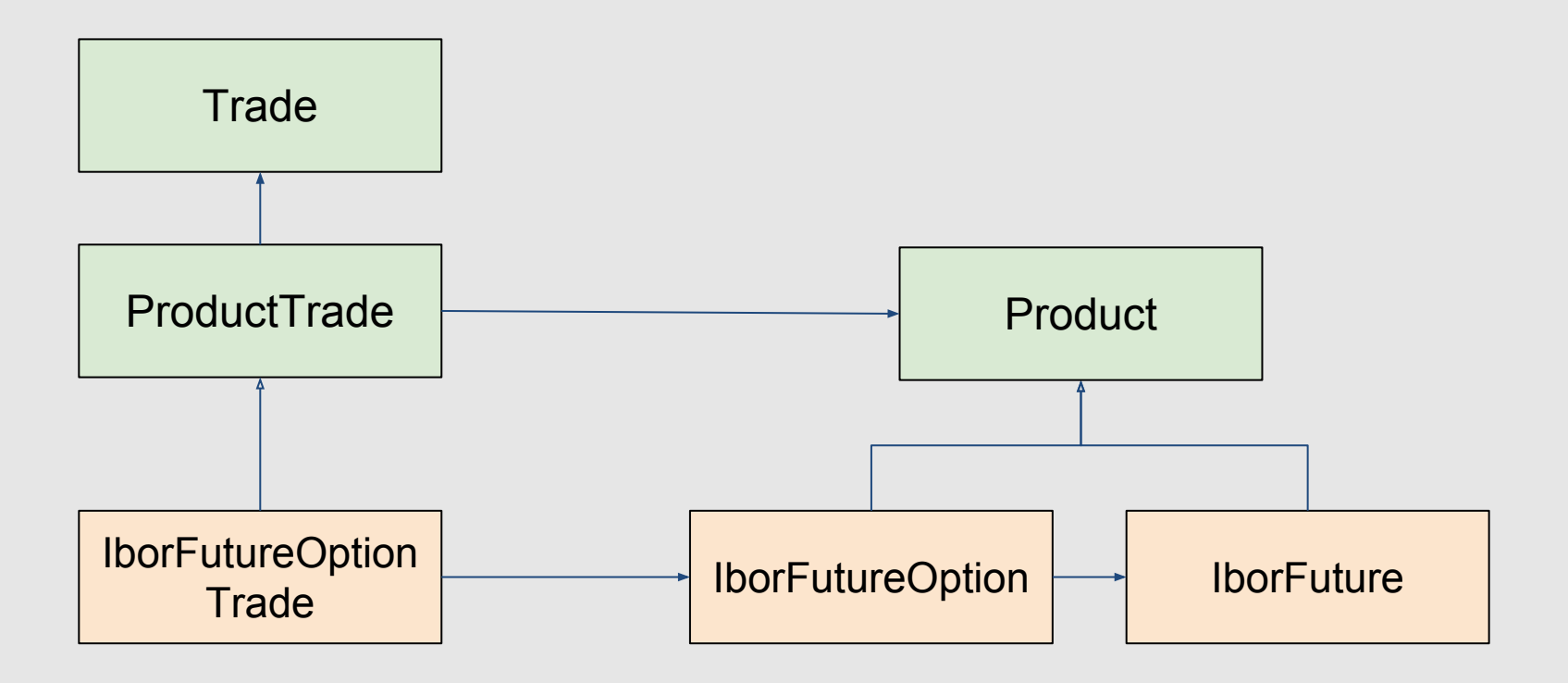

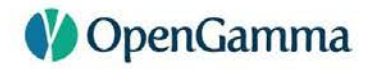

### **SECURITIES AS REFERENCE DATA**

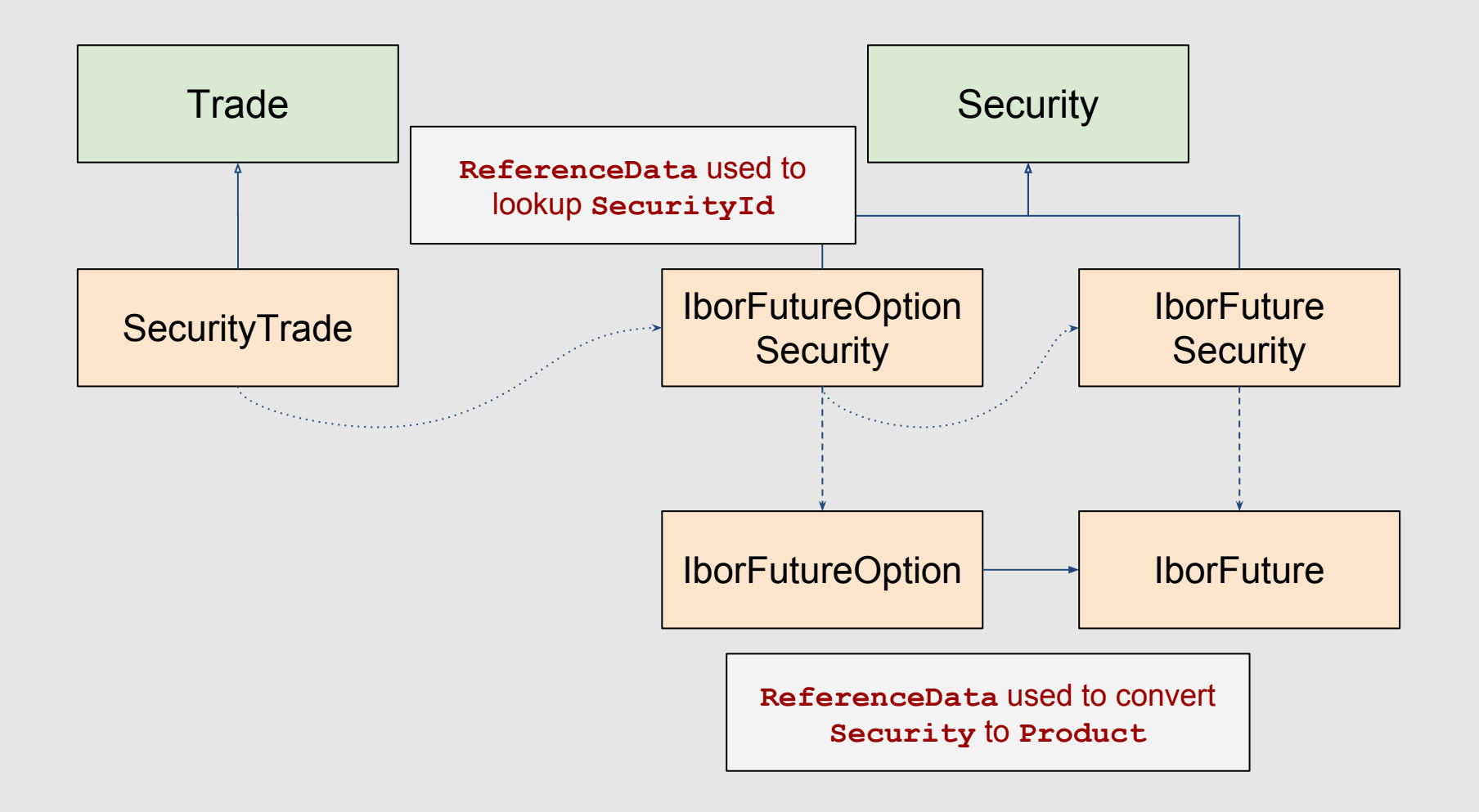

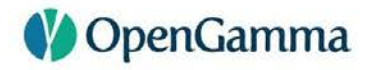

### **ASSET CLASSES**

- Swaps, Swaptions, DSF, CMS, Cap/Floor
- FRA, STIR futures, STIR future options
- Bond, Bond futures, Bond future options
- FX forward, NDF, FX swap, vanilla option, single barrier option
- CDS
- Term deposit, Bullet payment
- Generic security, ETD future, ETD option
- Additional asset classes may be for commercial customers only

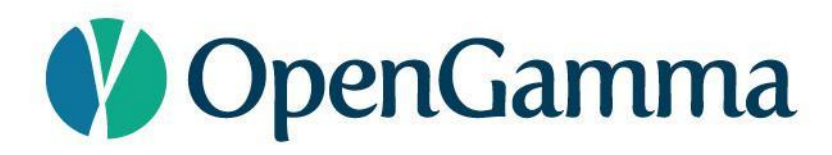

## **PRICERS**

### **PRICERS**

- Lower-level analytics API
- Provides ability to calculate PV, sensitivities, greeks, etc.
	- Explain facility to understand how result was calculated
- Operates on *resolved* trades/products

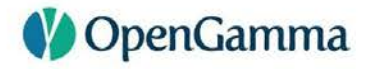

### **RESOLVING**

- Resolving the trade requires reference data
- Locks in dates to the current holiday calendar rules
- Standard reference data contains hard coded holiday rules

#### **// resolve a swap**

**SwapTrade trade = …**

**ReferenceData refData = ReferenceData.standard();**

**ResolvedSwapTrade resolved = trade.resolve(refData);**

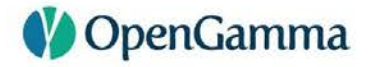

### **RESOLVING**

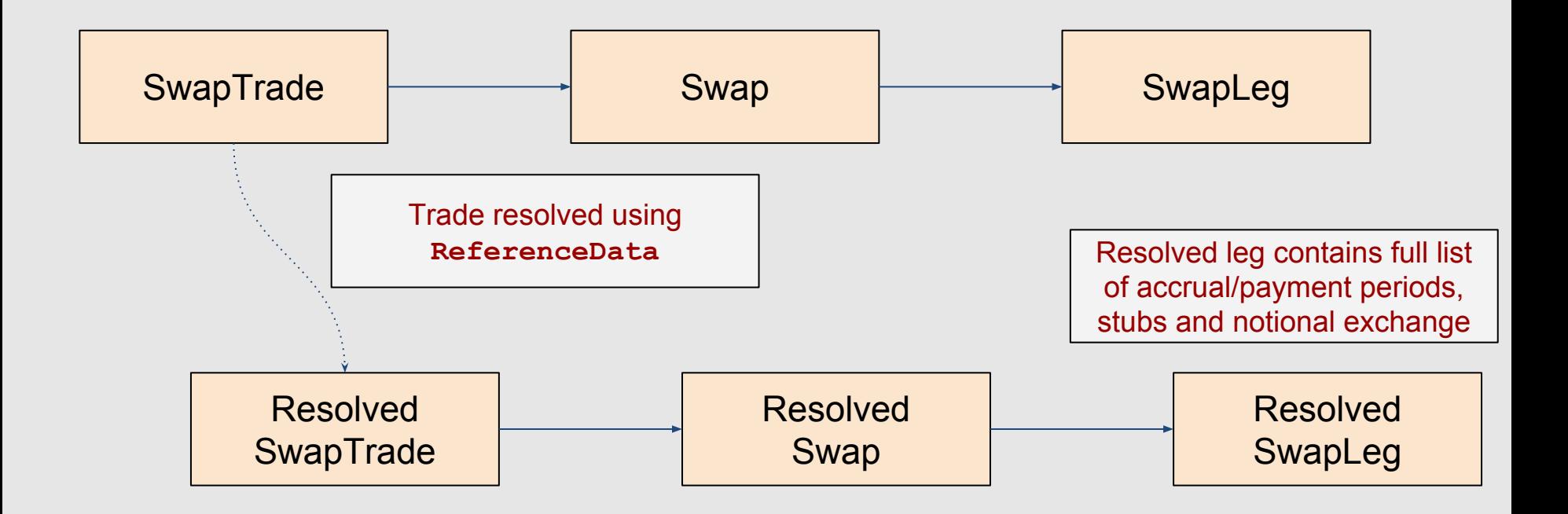

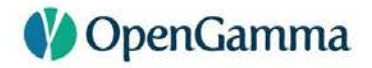

### **USING A PRICER**

- Stateless takes resolved trade and any necessary market data
- Calculates for one trade and one set of market data
- Can usually price at trade or product level

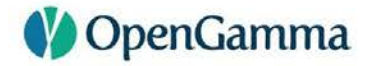

### **USING A PRICER**

```
// obtain the swap and market data to price against
ResolvedSwapTrade trade = ...
RatesProvider market = ...
// calculate the present value
MultiCurrencyAmount pv =
   DiscountingSwapTradePricer.DEFAULT
       .presentValue(trade, market);
```
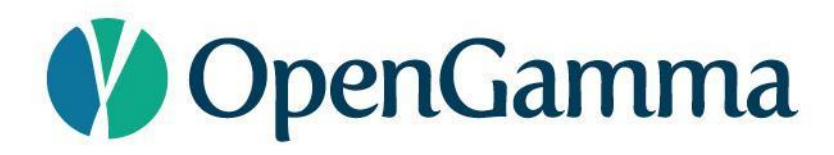

# **MARKET DATA**

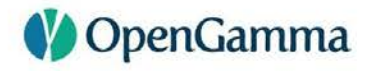

### **MARKET DATA**

- Support for all kinds of market data
- Built in classes for FX, quotes, curves, surfaces, etc.
- Many types can be loaded from CSV
- Multi-curve rates calibration
- Scenarios, stored efficiently as arrays

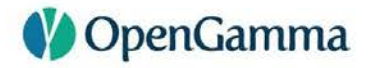

### **RATES PROVIDER**

- **RatesProvider** is a single, coherent, set of market data
	- FX rates, Discount factors, Ibor rates
	- Overnight rates, Inflation price indices, Historic fixings

```
// get discount factors for GBP
DiscountFactors df = ratesProvider.discountFactors(GBP);
double factor = df.discountFactor(date);
```
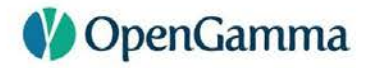

### **MARKET DATA**

- **MarketData** is a container of market data
- Hash-map like
- Keys are **MarketDataId<T>**

```
// get curve by identifier
CurveId id = CurveId.of("Default", "USD-DSC");
Curve curve = marketData.getValue(id);
```
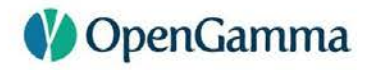

### **SCENARIO MARKET DATA**

- **ScenarioMarketData** is a container of scenario data
- Hash-map like, where values are arrays
- Keys are **MarketDataId<T>**

```
// get curves by identifier
CurveId id = CurveId.of("Default", "USD-DSC");
MarketDataBox<Curve> curves = scenarioData.getValue(id);
// process using a stream (for example)
curves.stream().forEach( curve -> … );
```
## **MARKET DATA LOOKUP**

- Market data containers hold arbitrary sets of market data
	- May hold multiple USD discounting curves
- **RatesMarketDataLookup** is used to select a coherent set

```
CurveId usdDscId = CurveId.of("Default", "USD-DSC");
CurveId usdLiborId = CurveId.of("Default", "USD-LIBOR");
// map currency/index to curve
RatesMarketDataLookup md = RatesMarketDataLookup.of(
   ImmutableMap.of(Currency.USD, usdDscId),
   ImmutableMap.of(
     IborIndices.USD_LIBOR_3M, usdLiborId),
     IborIndices.USD_LIBOR_6M, usdLiborId));
```
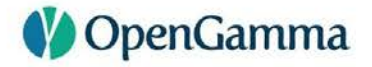

### **COMBINATIONS**

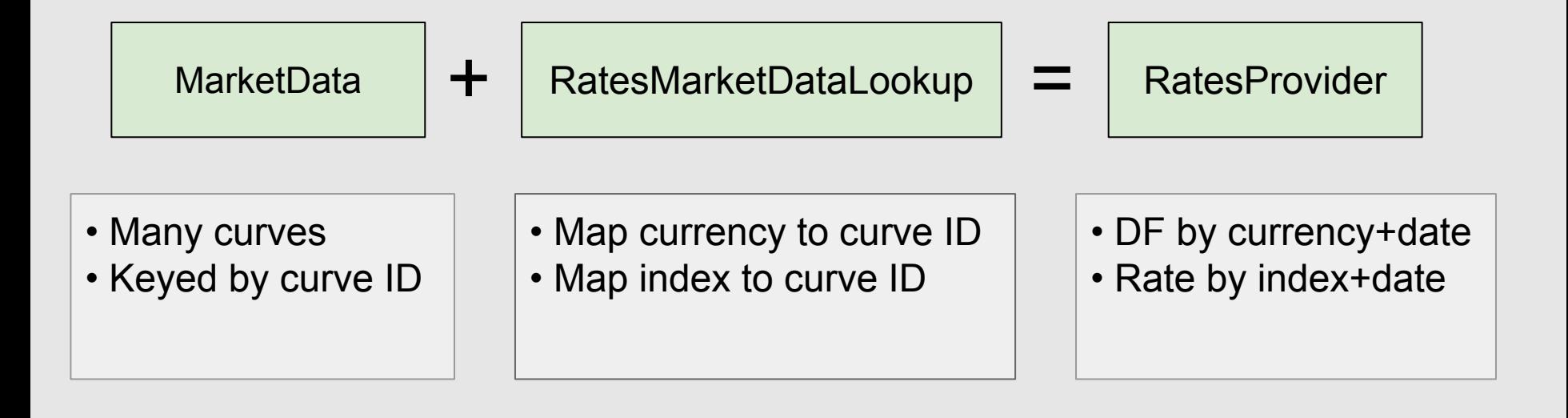

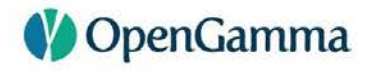

### **MARKET DATA BUILDING**

- Can create market data manually, loading from CSV or by factory
- **MarketDataFactory** can
	- Query quotes from a simple provider interface
	- Query time-series from a simple provider interface
	- Calibrate
	- Create scenarios by shifting/bumping
- See **SwapPricingWithCalibrationExample**

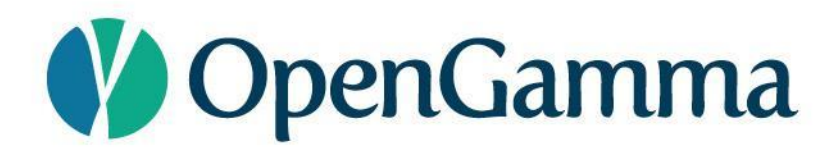

## **MEASURES**

### **V** OpenGamma

### **MEASURE-LEVEL API**

- Higher-level than pricers
- Stateless takes resolved trade and any necessary market data
- Calculates for one trade and one or more sets of market data
	- ie. supports scenarios
- Only operates on trades, not products
- Scaled output
	- eg. PV01 in basis points

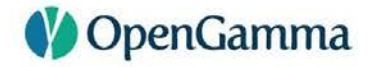

### **USING THE MEASURE-LEVEL API**

```
// obtain the swap and market data to price against
ResolvedSwapTrade trade = ...
RatesProvider market = ...
// calculate the present value
MultiCurrencyAmount pv =
   SwapTradeCalculations.DEFAULT
       .presentValue(trade, market);
```
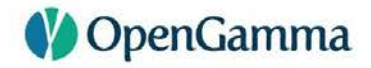

### **USING THE MEASURE-LEVEL API**

#### **// obtain the swap and market data to price against**

**ResolvedSwapTrade trade = ...**

**RatesMarketDataLookup lookup = ...**

**ScenarioMarketData market = ...**

**// calculate the present value for many scenarios MultiCurrencyScenarioArray scenarioPv =**

 **SwapTradeCalculations.DEFAULT**

 **.presentValue(trade, lookup, market);**

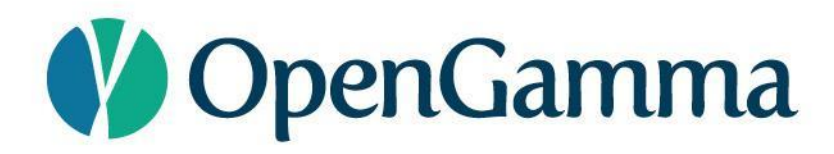

# **CALCULATIONS**

## **CALCULATION-LEVEL API**

- Highest-level API
- Calculates for many trades and one or more sets of market data
	- ie. supports scenarios
- Optional currency conversion
- Multi-threaded
- Results can be received asynchronously

## **CALCULATION-LEVEL API**

- Calculation API result is a grid
	- Rows are trades, positions, or similar
	- Columns are measures, such as PV, PV01, Par rate
- Mixed portfolio of trades (PV for Swap, FRA and future in one call)

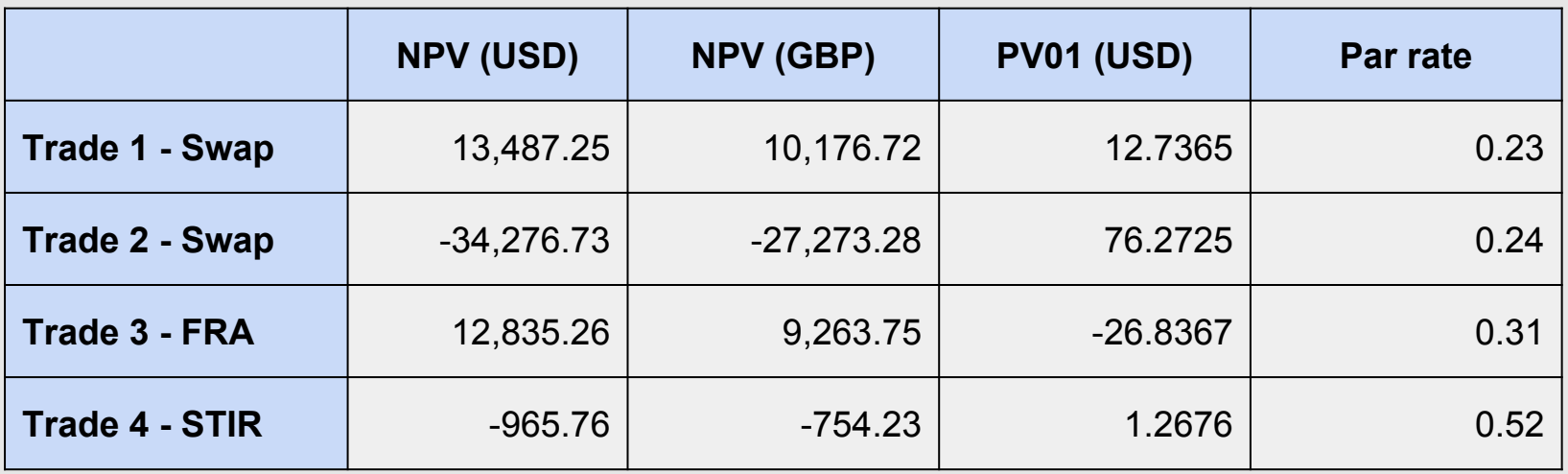

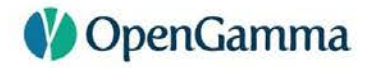

## **CALCULATIONS**

- **CalculationRunner** is entry to Calculation API
- Provides a multi-threaded executor
- Also allow callers to use their own executor

```
// obtains a multithreaded runner
try (CalculationRunner runner =
                    CalculationRunner.ofMultiThreaded()) {
   // use the runner
}
```
#### **V** OpenGamma

## **RULES**

- **CalculationRules** defines how to calculate
- Functions mapping from trade type to code
- Reporting currency
- Market data lookup

```
// setup the rules
CalculationRules rules = CalculationRules.of(
   StandardComponents.calculationFunctions(),
   Currency.USD,
   ratesMarketDataLookup);
```
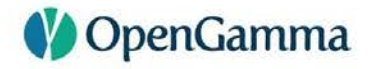

### **CALCULATIONS**

- Each column defined by **Column**
- Measure specifies what to calculate
- Can control reporting currency per column

#### **// specify the columns**

```
List<Column> columns = ImmutableList.of(
   Column.of(Measure.PRESENT_VALUE),
   Column.of(Measure.PRESENT_VALUE, Currency.GBP),
   Column.of(Measure.PV01_CALIBRATED_SUM),
   Column.of(Measure.PAR_RATE));
```
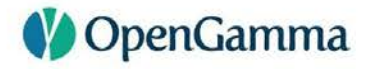

### **CALCULATIONS**

- Calculation runner is stateless
- Pass in all inputs, get back results
- Separate API allows results to be received asynchronously

```
// calculate the results
Results results = runner.calculate(
    rules, // How to calculate
    trades, // Trades to process
    columns, // Columns, eg PV, PV01, par rate
    marketData, // Market data
    referenceData); // Reference data
```
### **CALCULATION-LEVEL API**

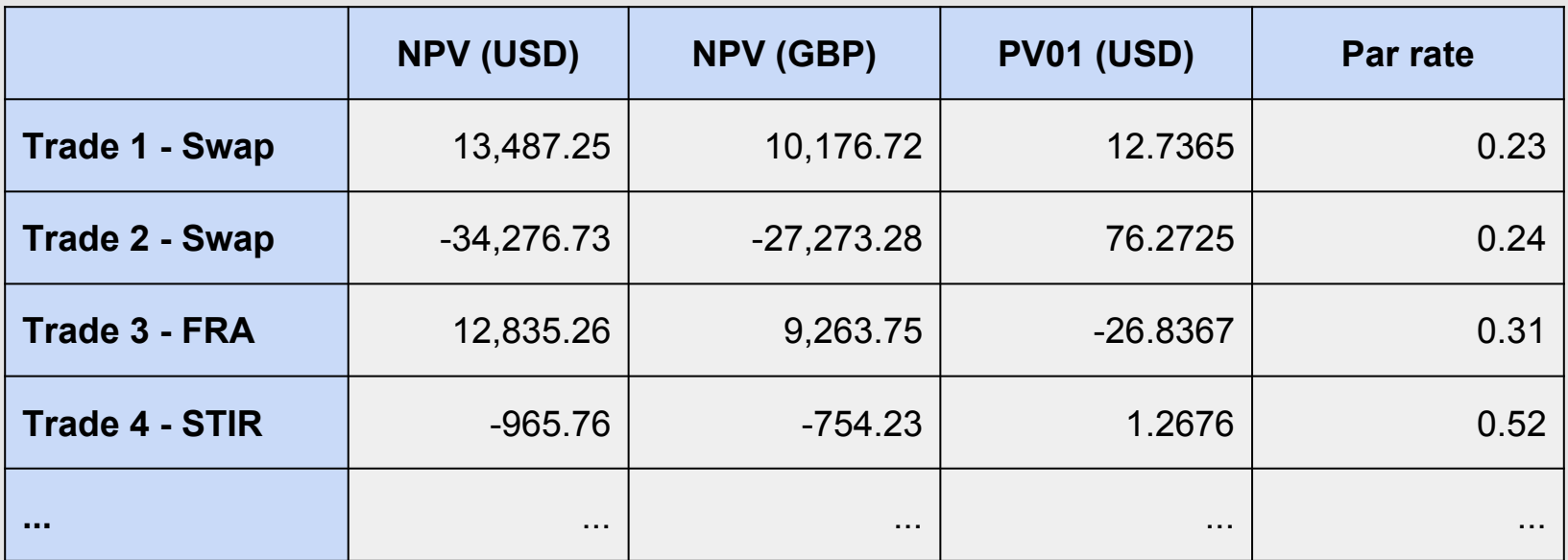

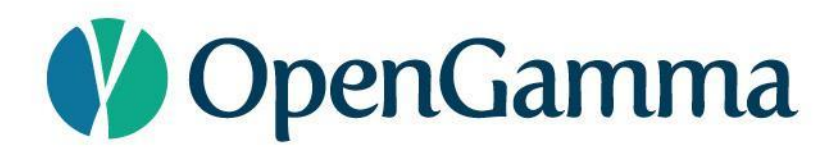

## **SUMMARY**

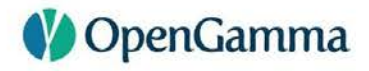

### **STRATA v1.2**

- Trades are immutable beans
- Pricing/risk logic is stateless, and separate from the trades
- Three levels of pricing/risk API
	- Pricer one trade, one set of market data
	- Measure one trade, one or many sets of market data
	- Calc many trades, one or many sets of market data

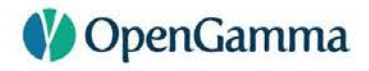

### **STRATA v1.2**

- Modern market risk library in Java 8
- Lightweight and easy-to-use, lots of examples
- Good asset class coverage, lots of built-in conventions
- Open source, Apache v2 license
- Foundation of commercial products
	- cloud-based calculations for derivatives trading
- Commercial support available from OpenGamma

<http://strata.opengamma.io/>

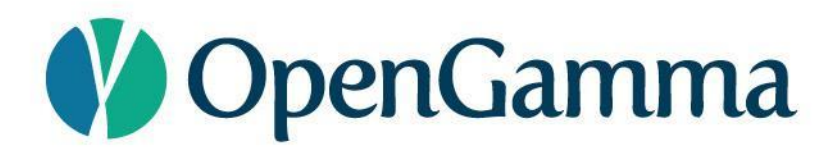

# **THANK YOU**